## **Writing a Print-Ready PDF from Quark XPress 7**

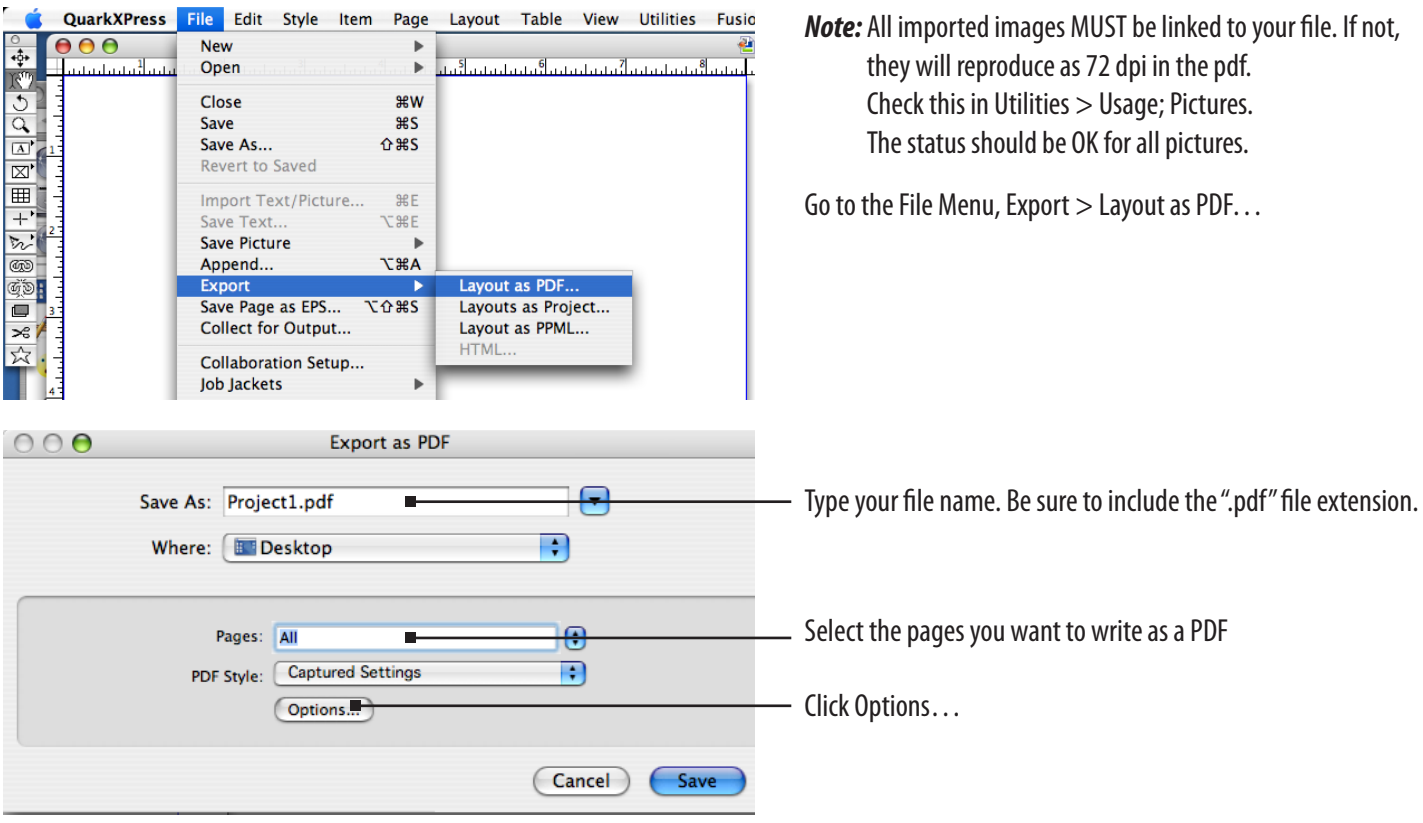

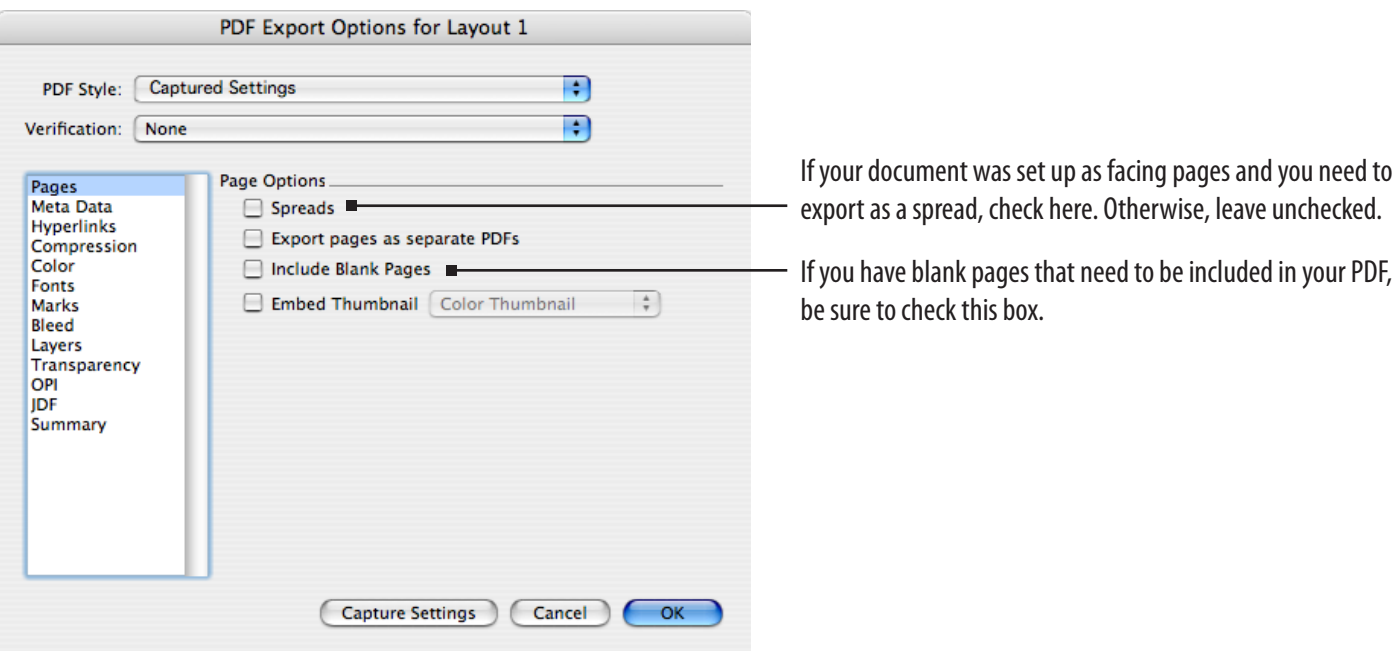

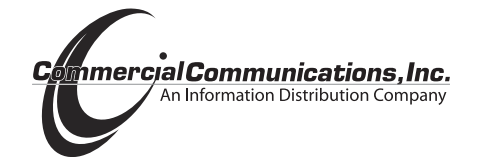

If you have any questions, please contact Coleen Acken (262) 369-6027

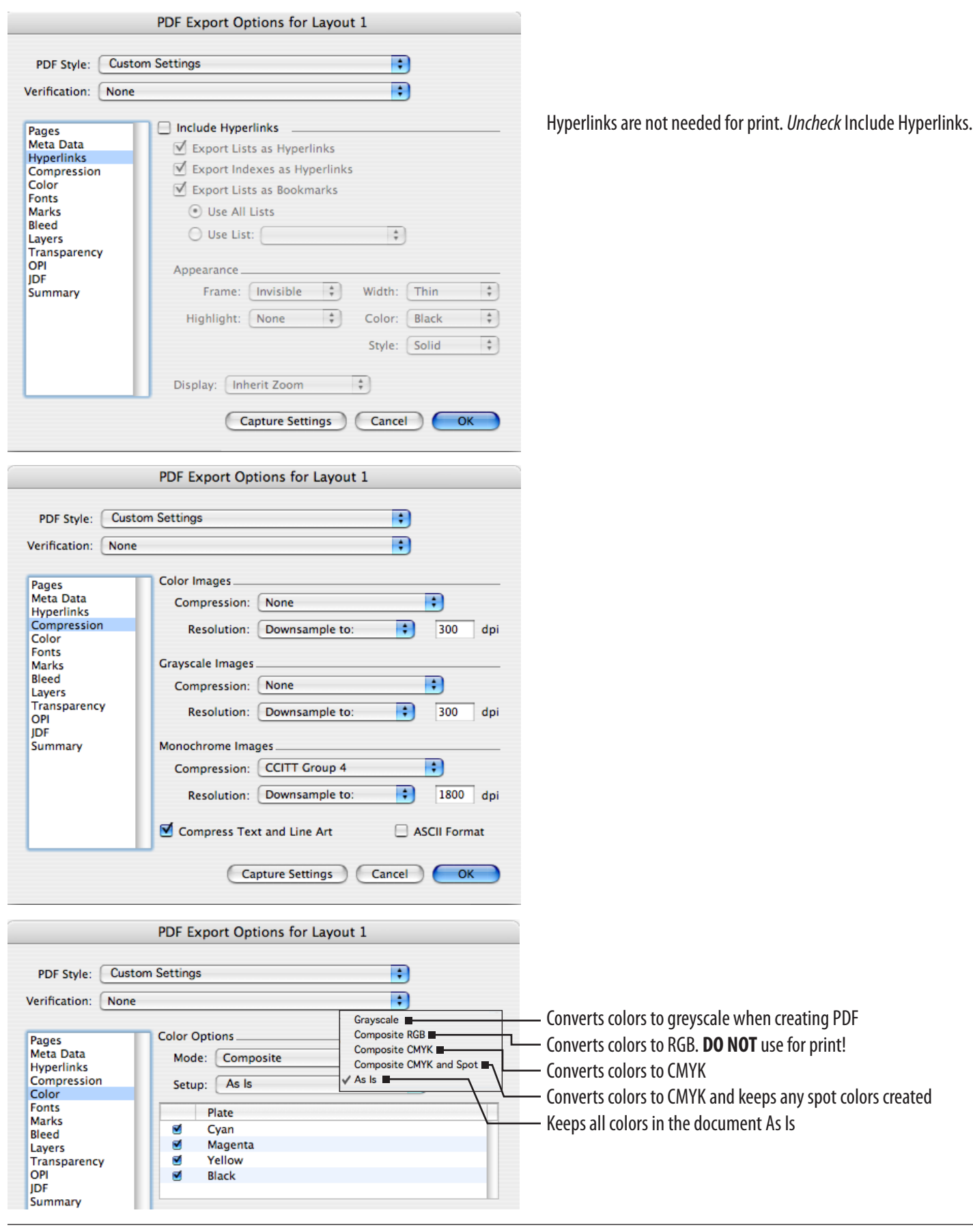

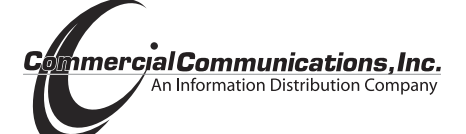

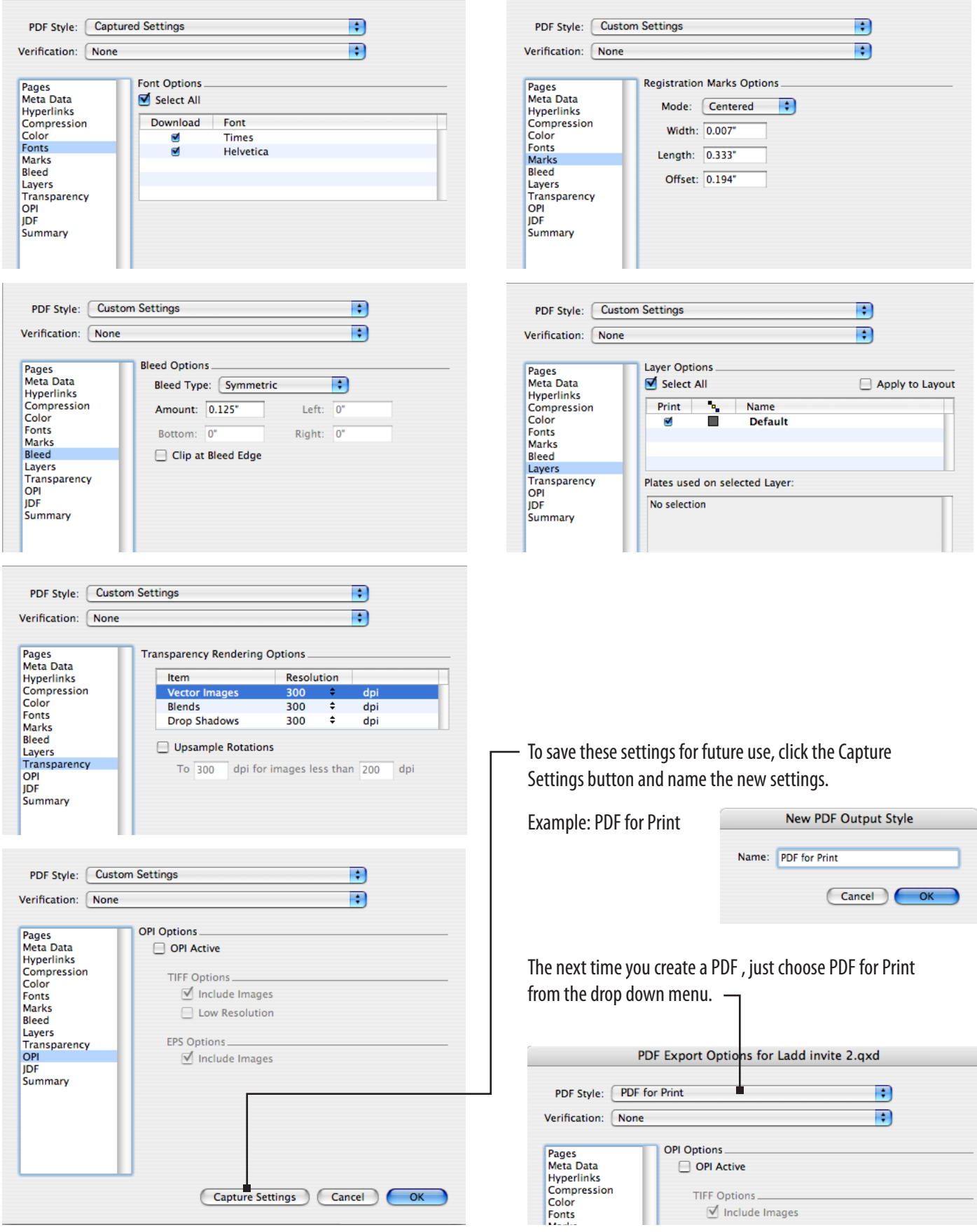

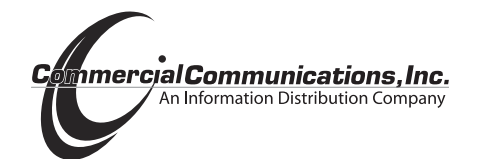